## SSW900 PARAMETER STRUCTURE ESTRUTURA DE PARÁMETROS SSW900 ESTRUTURA DOS PARÂMETROS SSW900

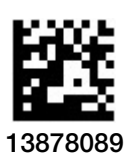

## 10004709141 / 02 Software version 1.2X

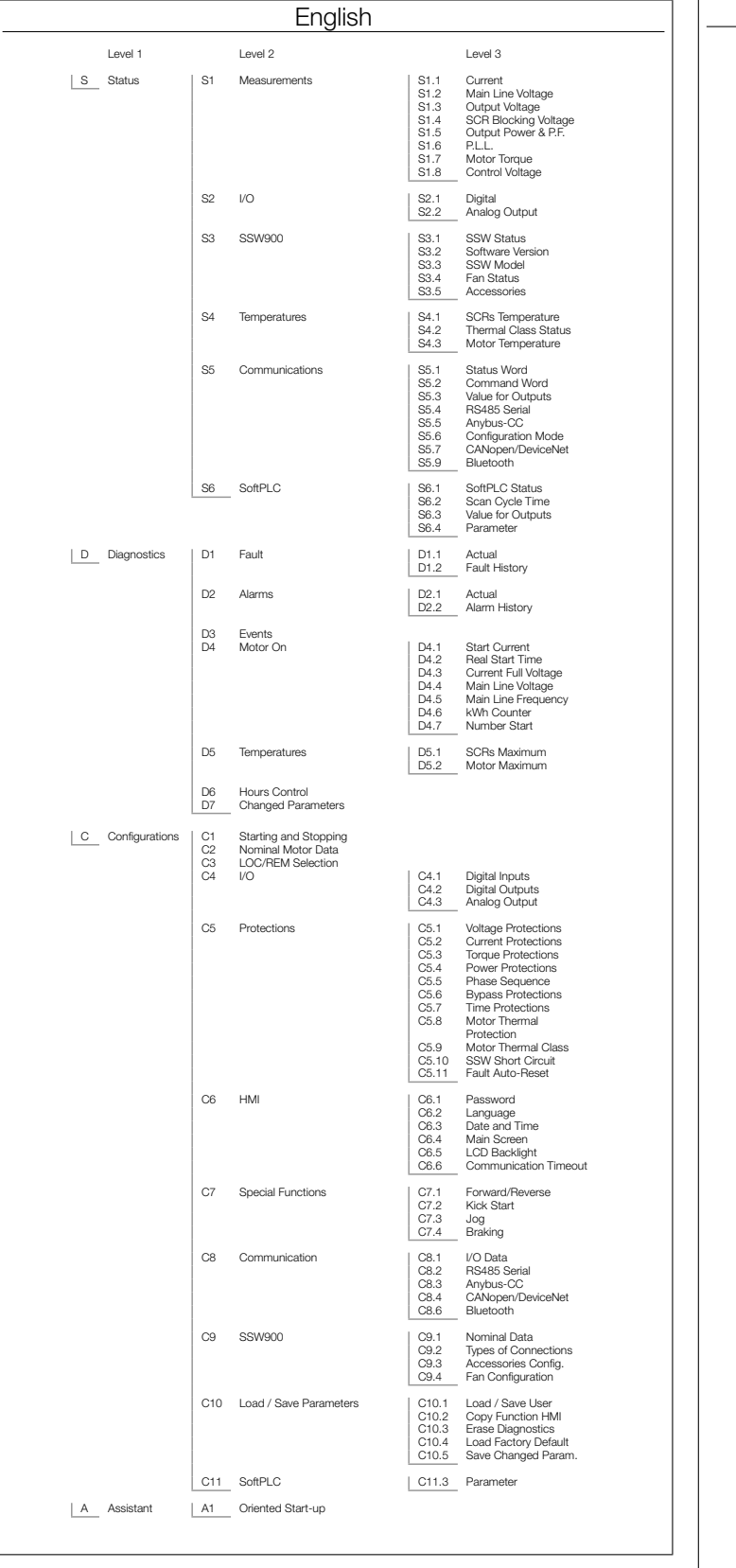

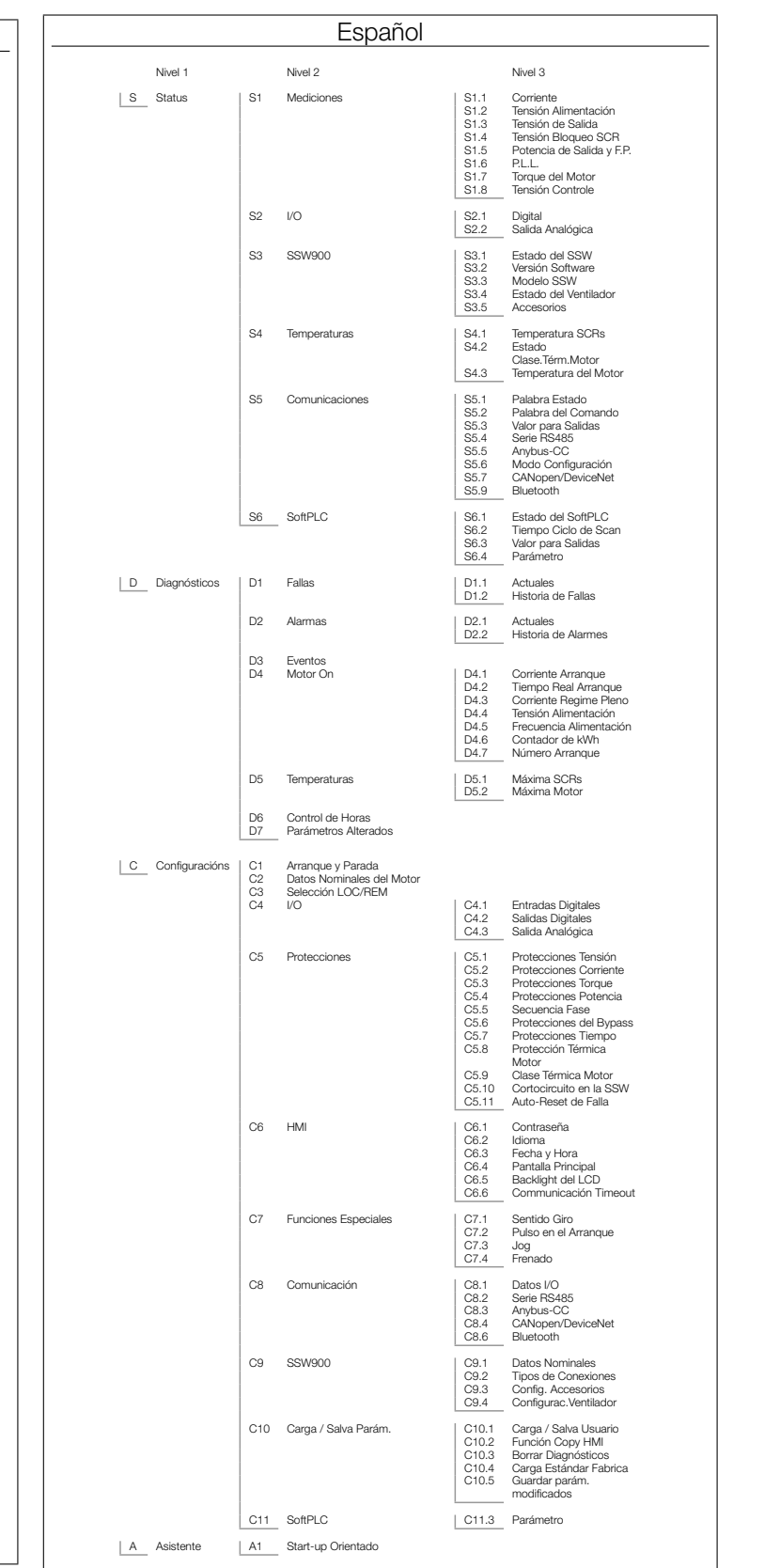

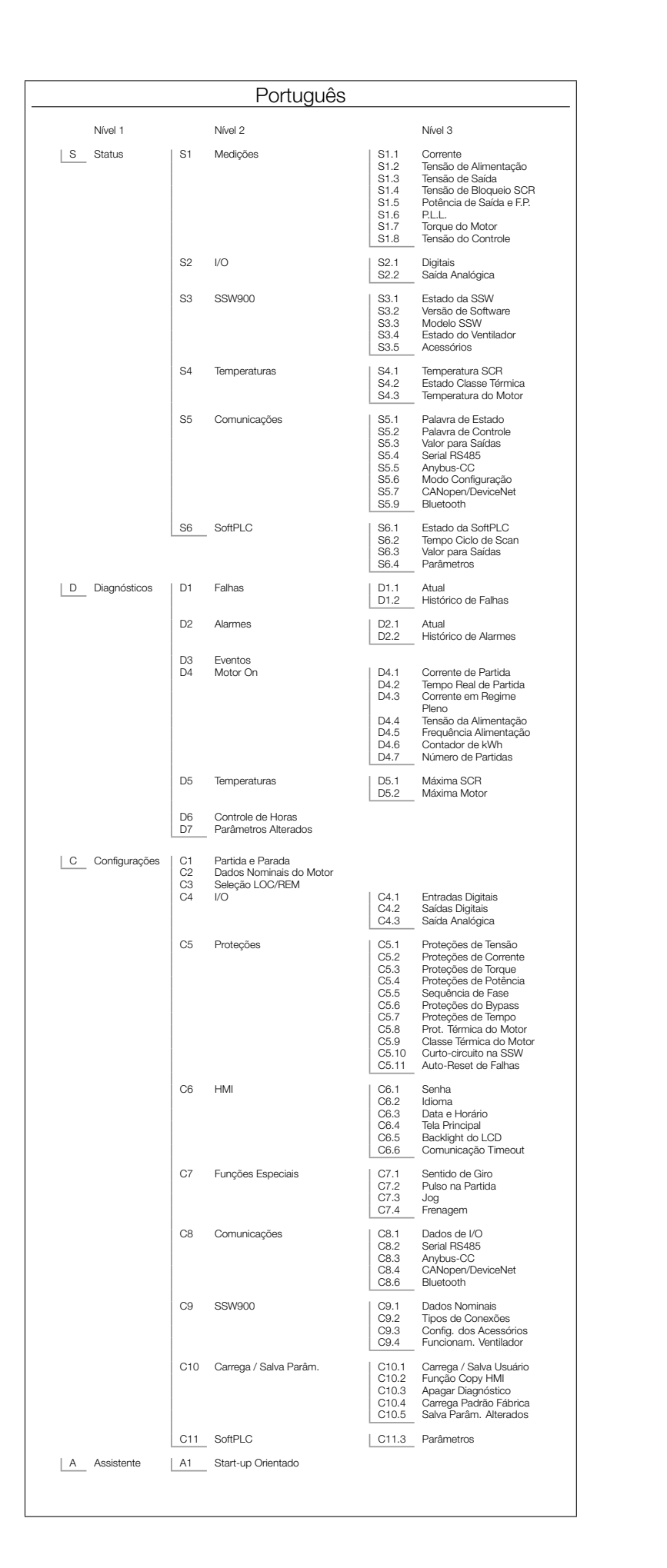